# **Foreman - Bug #5541**

# **Filter of resource type Organization can result in error condition when trying to access organization resources**

05/01/2014 03:30 PM - Eric Helms

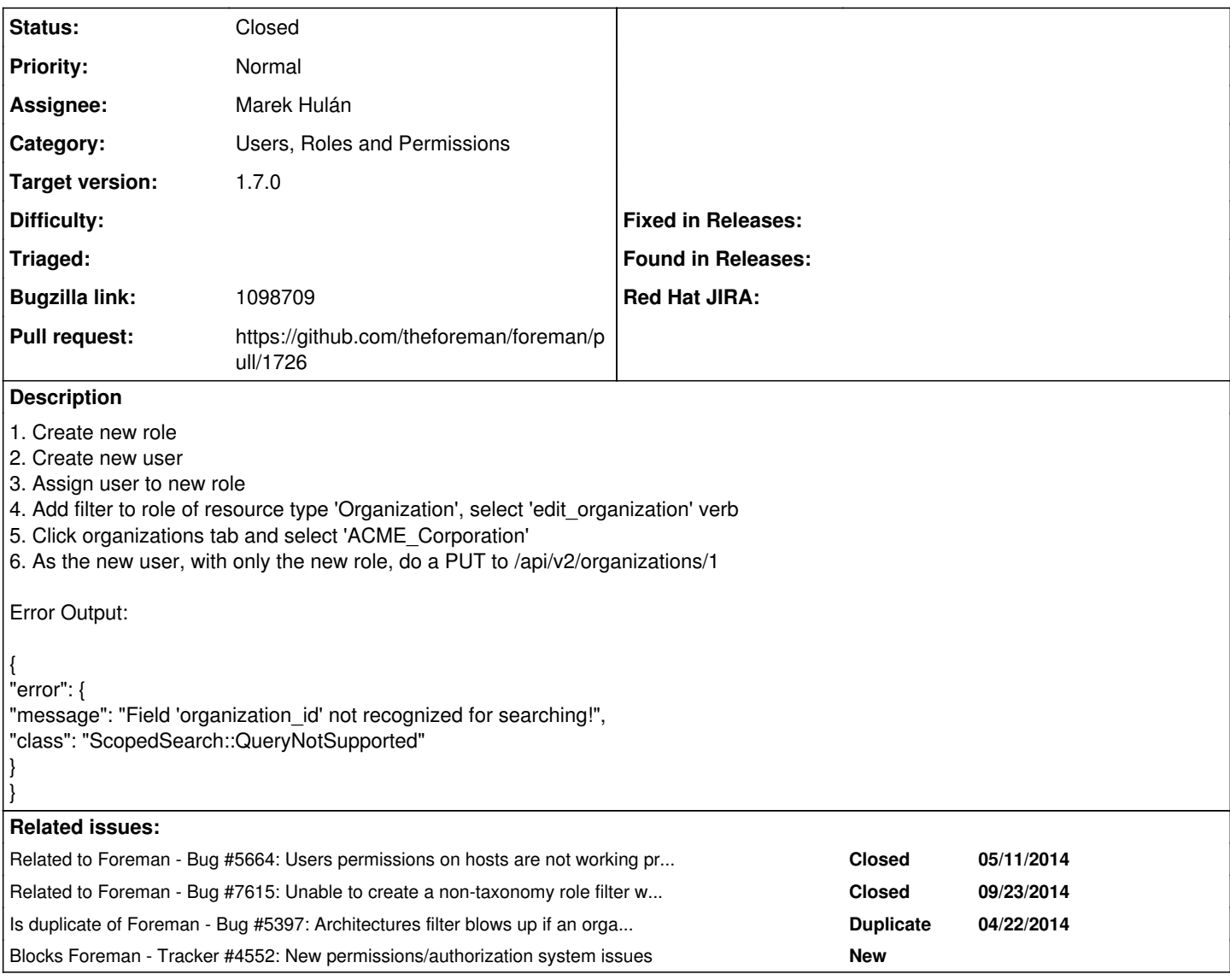

#### **Associated revisions**

## **Revision 0b1527e4 - 09/15/2014 08:26 AM - Marek Hulán**

Fixes #5541 - disallow taxonomy assignment

If a filter resource does not support taxonomy assignment, we don't allow to assign them to filter.

## **History**

#### **#1 - 05/01/2014 03:37 PM - Dominic Cleal**

*- Category set to Users, Roles and Permissions*

#### **#2 - 05/01/2014 03:37 PM - Dominic Cleal**

*- Related to Bug #5397: Architectures filter blows up if an organization is selected added*

## **#3 - 05/01/2014 03:38 PM - Dominic Cleal**

*- Blocks Tracker #4552: New permissions/authorization system issues added*

#### **#4 - 05/12/2014 02:31 PM - Dominic Cleal**

*- translation missing: en.field\_release set to 16*

#### **#5 - 05/19/2014 12:28 PM - Dominic Cleal**

*- Target version set to 1.8.2*

#### **#6 - 05/28/2014 10:50 AM - Marek Hulán**

*- Status changed from New to Need more information*

Could you please retest with develop branch? I think this was fixed in [#5664](https://projects.theforeman.org/issues/5664) since you can't set taxonomy filters for resources that do not support it. See <https://github.com/theforeman/foreman/commit/82b4749eeddabc542ebf1eaec6fdf2d76d2fdd75> for more details.

#### **#7 - 05/28/2014 10:53 AM - Marek Hulán**

*- Related to deleted (Bug #5397: Architectures filter blows up if an organization is selected)*

#### **#8 - 05/28/2014 10:54 AM - Marek Hulán**

*- Is duplicate of Bug #5397: Architectures filter blows up if an organization is selected added*

#### **#9 - 05/28/2014 10:58 AM - Dominic Cleal**

*- Status changed from Need more information to Duplicate*

#### **#10 - 05/28/2014 11:00 AM - Dominic Cleal**

*- Status changed from Duplicate to Feedback*

*- Target version deleted (1.8.2)*

*- translation missing: en.field\_release deleted (16)*

#### **#11 - 05/28/2014 11:00 AM - Dominic Cleal**

*- Related to Bug #5664: Users permissions on hosts are not working properly with organizations added*

#### **#12 - 05/28/2014 05:32 PM - Bryan Kearney**

*- Bugzilla link set to https://bugzilla.redhat.com/show\_bug.cgi?id=1098709*

#### **#13 - 08/14/2014 09:14 AM - Eric Helms**

*- Status changed from Feedback to New*

While this has been fixed via taxonomy hiding for resource types that don't support it, the bug is still possible the API. For example,

POST /api/v2/filters

```
{
"role_id": 9,
"permission_ids": [98],
"organization_ids": [1]
}
Result: {
"id": 152,
"search": null,
"resource_type": "Organization",
"unlimited?": true,
"created_at": "2014-08-14T13:12:59Z",
"updated_at": "2014-08-14T13:12:59Z",
"role": {
"name": "Test Role",
"id": 9
},
"permissions": [ {
"name": "edit_organizations",
"id": 98,
"resource_type": "Organization"
}
],
"organizations": [ {
"id": 1,
"name": "Default_Organization"
```
## **#14 - 09/01/2014 08:52 AM - Marek Hulán**

- *Status changed from New to Assigned*
- *Assignee set to Marek Hulán*
- *Target version set to 1.7.4*

## **#15 - 09/01/2014 08:52 AM - The Foreman Bot**

- *Status changed from Assigned to Ready For Testing*
- *Pull request https://github.com/theforeman/foreman/pull/1726 added*
- *Pull request deleted ()*

# **#16 - 09/10/2014 07:20 AM - Anonymous**

*- Target version changed from 1.7.4 to 1.7.3*

## **#17 - 09/15/2014 08:32 AM - Dominic Cleal**

*- translation missing: en.field\_release set to 21*

## **#18 - 09/15/2014 09:01 AM - Marek Hulán**

- *Status changed from Ready For Testing to Closed*
- *% Done changed from 0 to 100*

Applied in changeset [0b1527e4697b44b3d02334b96883f5407f991f66.](https://projects.theforeman.org/projects/foreman/repository/foreman/revisions/0b1527e4697b44b3d02334b96883f5407f991f66)

## **#19 - 09/24/2014 03:57 AM - Dominic Cleal**

*- Related to Bug #7615: Unable to create a non-taxonomy role filter when current context set added*